**Déclic – Reproduire-02**

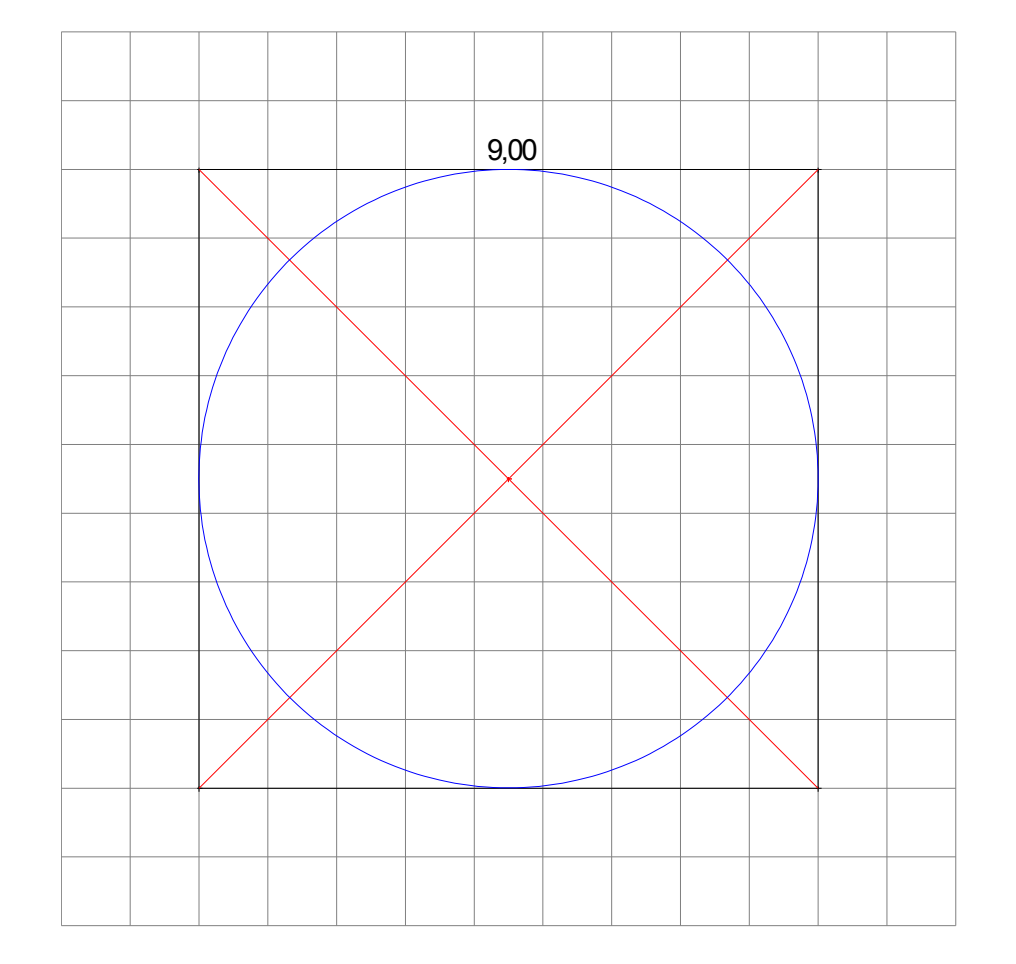

*Après avoir tracé cette figure avec Déclic, tu peux la reproduire sur papier quadrillé, puis sur papier non quadrillé.*

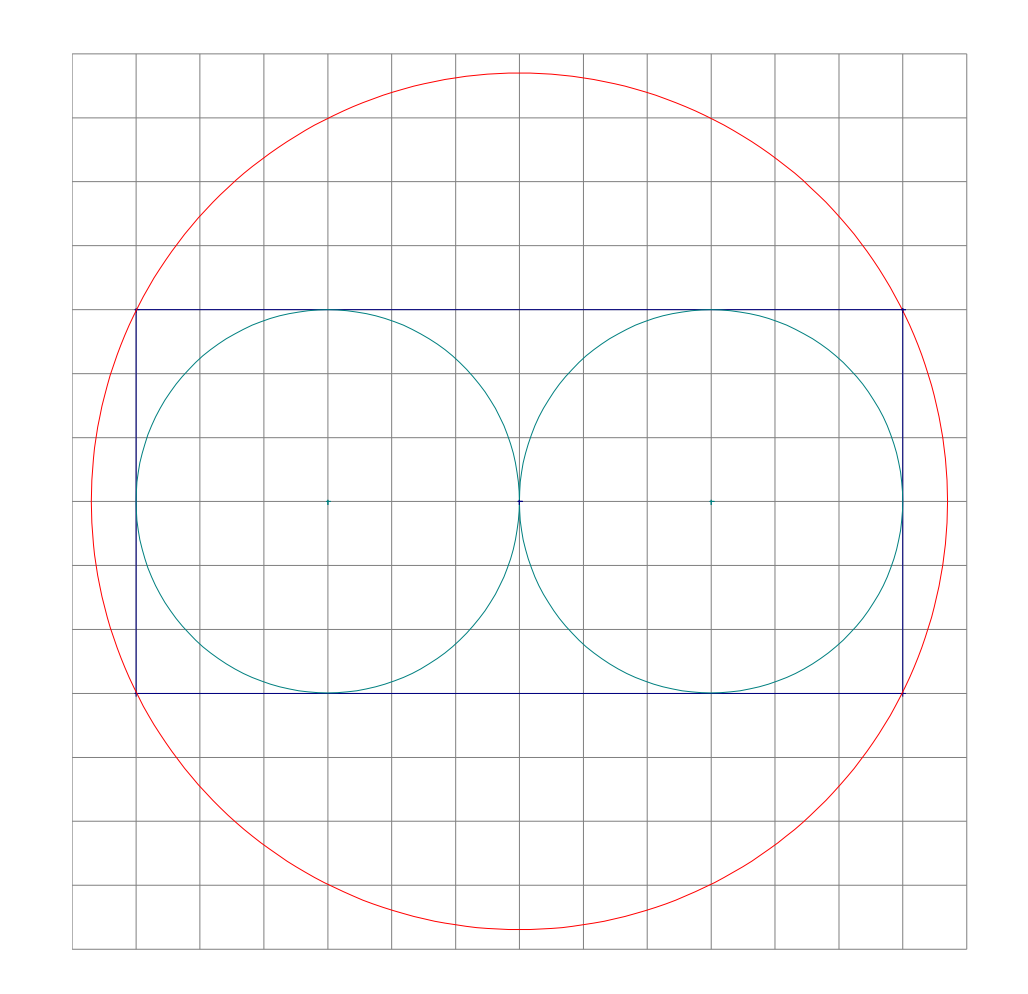

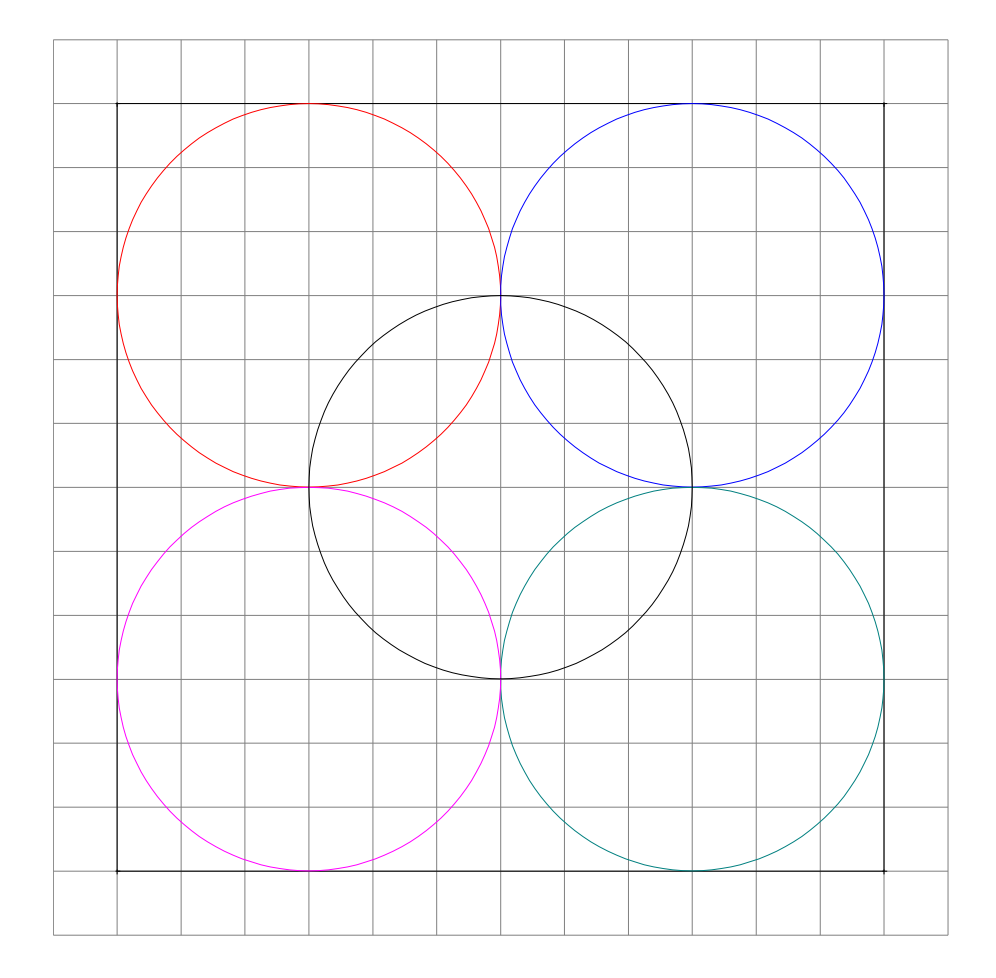

*Après avoir tracé cette figure avec Déclic, tu peux la reproduire sur papier quadrillé, puis sur papier non quadrillé.*

# **Déclic – Reproduire-04**

#### *Certains points qui sont utiles pour reproduire cette figure sont visibles, d'autres ne le sont pas.*

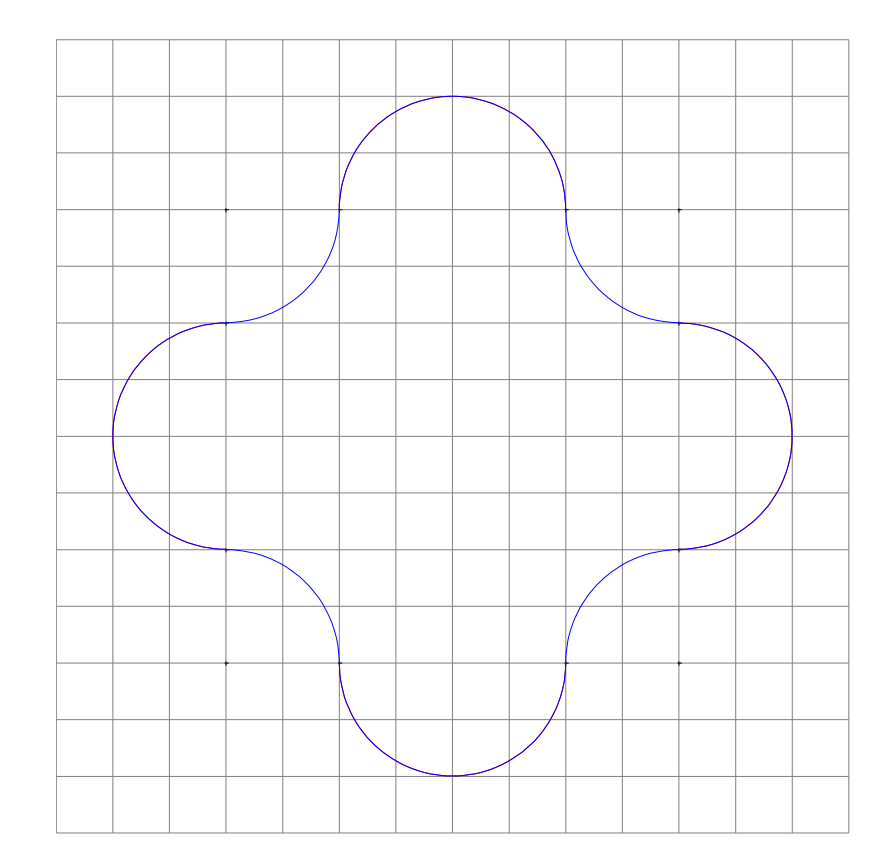

*Certains points qui sont utiles pour reproduire cette figure sont visibles, d'autres ne le sont pas.*

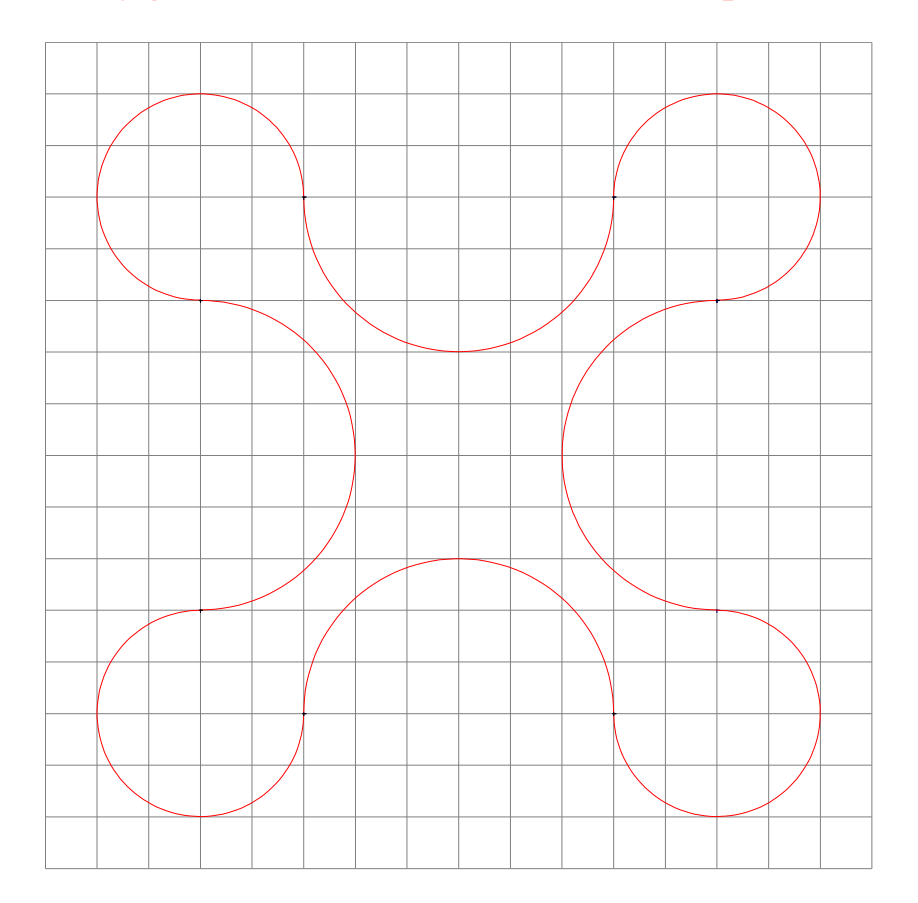

*Après avoir tracé cette figure avec Déclic, tu peux la reproduire sur papier quadrillé, puis sur papier non quadrillé.*

## **Déclic – Reproduire-06**

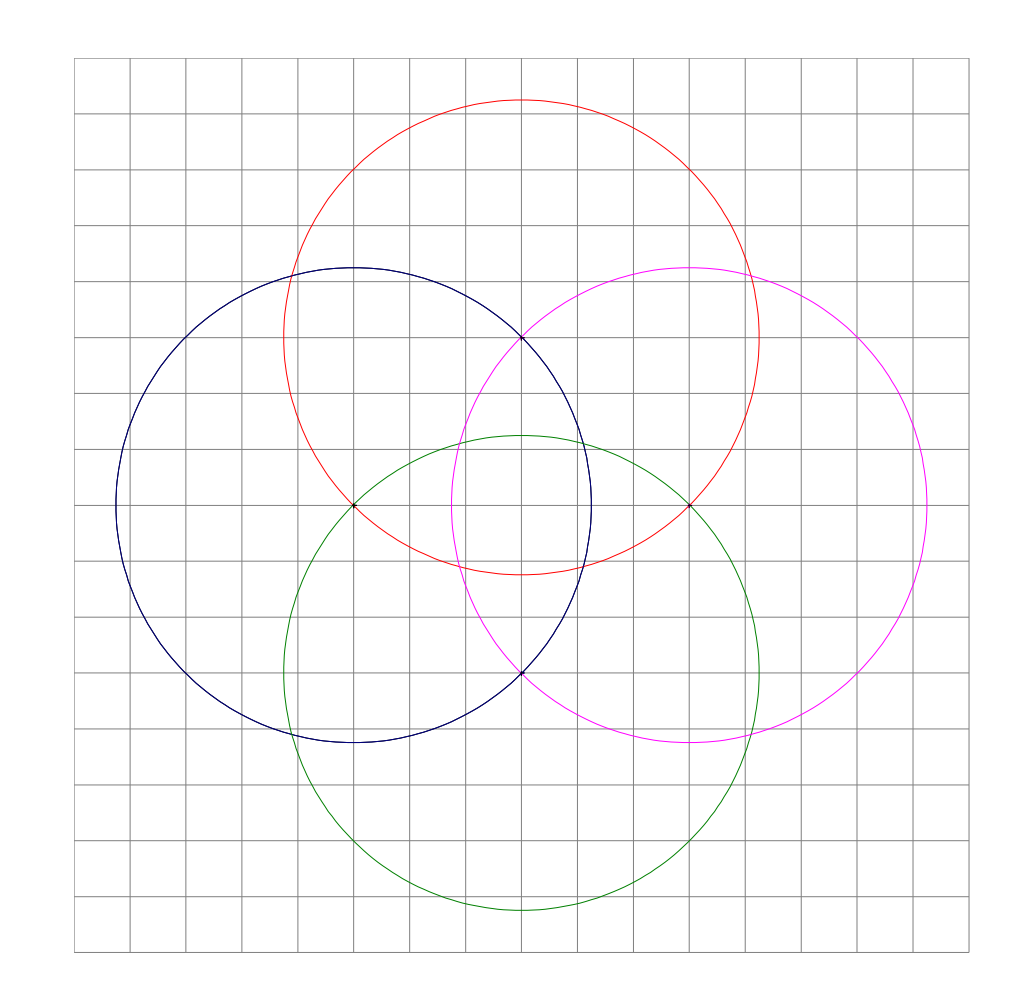

*Pour reproduire cette figure, trace d'abord un triangle équilatéral ABC de 4 cm de côté.*

*Pour remplir les cercles, utilise le mode « aspect » après avoir ôter la trame aimantée.*

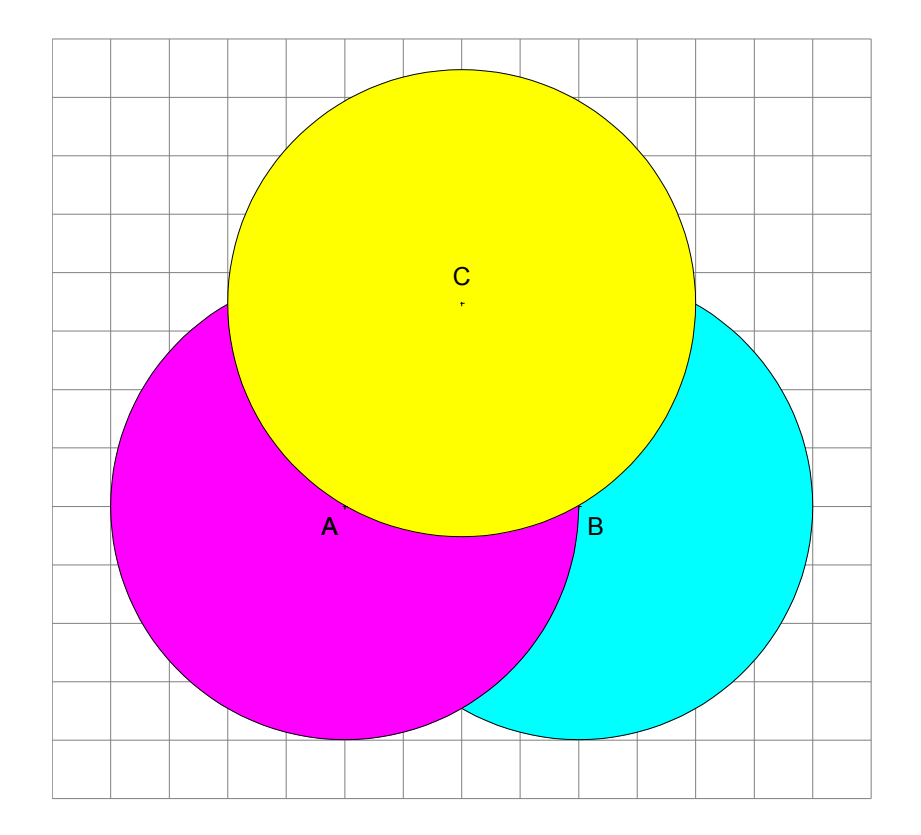

*Après avoir tracé cette figure avec Déclic, tu peux la reproduire sur papier quadrillé, puis sur papier non quadrillé.*

#### **Déclic – Reproduire-08**

*Certains points qui sont utiles pour reproduire cette figure sont visibles, d'autres ne le sont pas.*

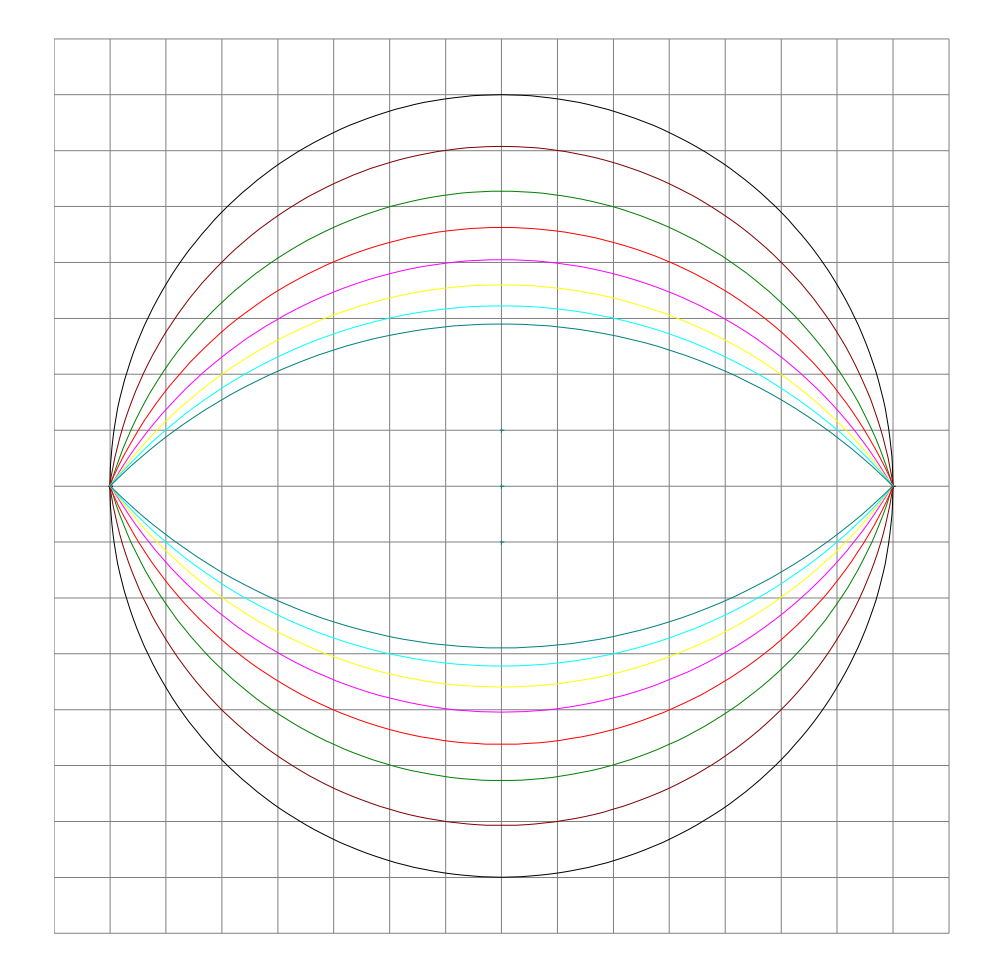

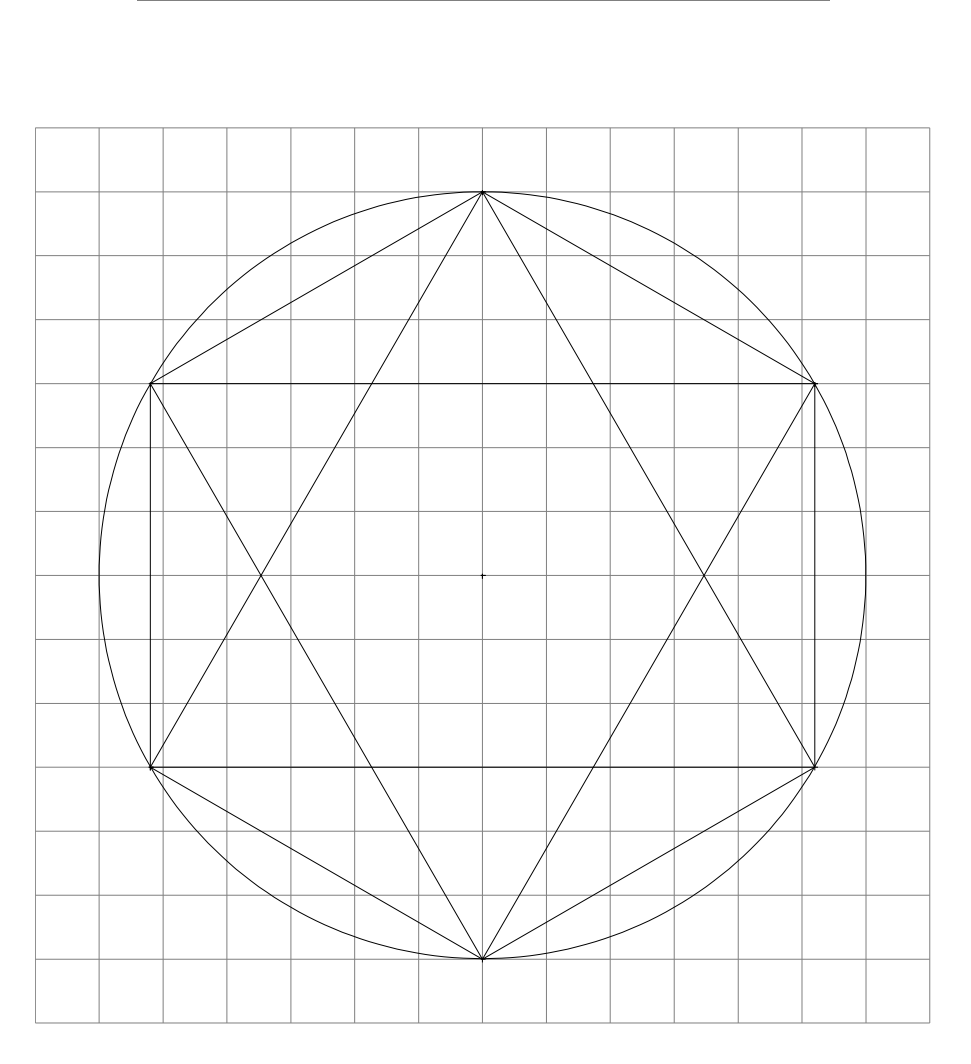

*Après avoir tracé cette figure avec Déclic, tu peux la reproduire sur papier quadrillé, puis sur papier non quadrillé.*

# **Déclic – Reproduire-10**

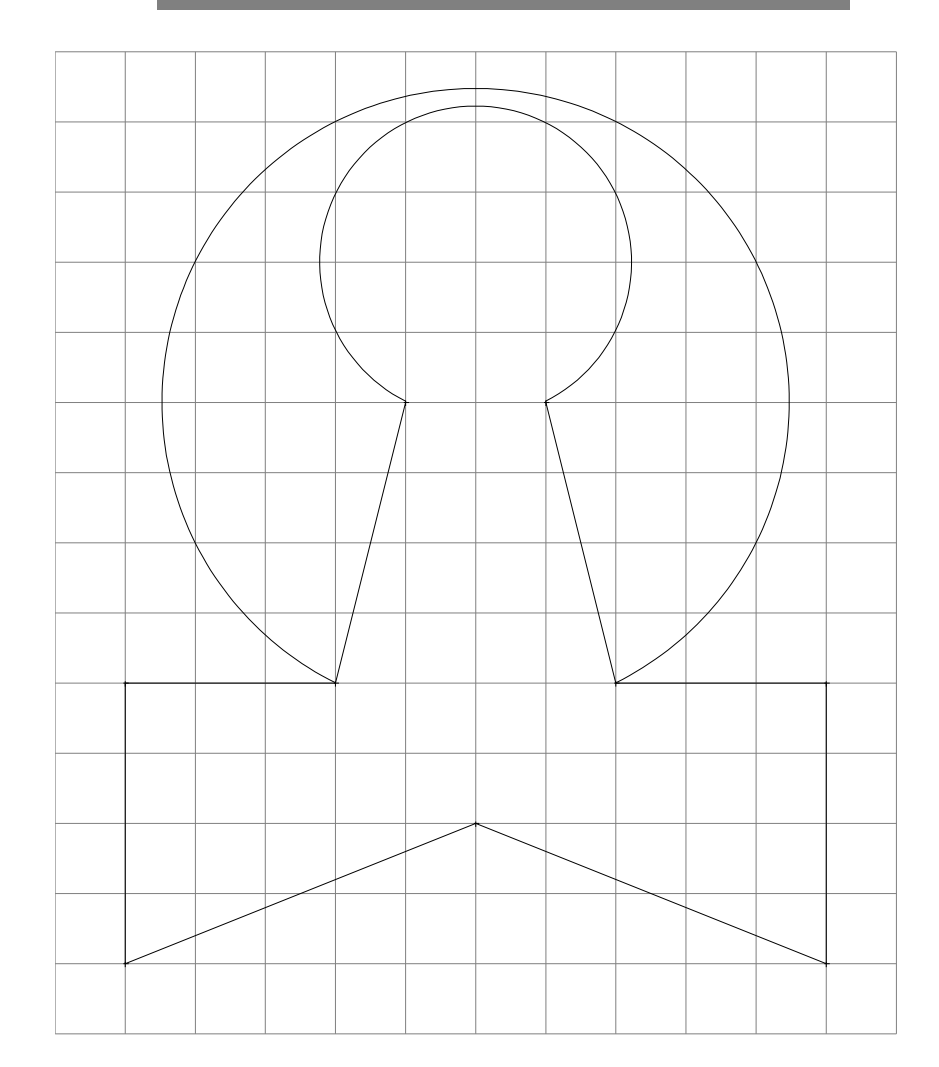

*Après avoir tracé cette figure avec Déclic, tu peux la reproduire sur papier quadrillé, puis sur papier non quadrillé.*

*Besançon 1 – Juin 05 – M. GUYON et C. CAVEROT Besançon 1 – Juin 05 – M. GUYON et C. CAVEROT*

#### *Trace d'abord le cercle, puis l'hexagone régulier et enfin les arcs de cercles.*

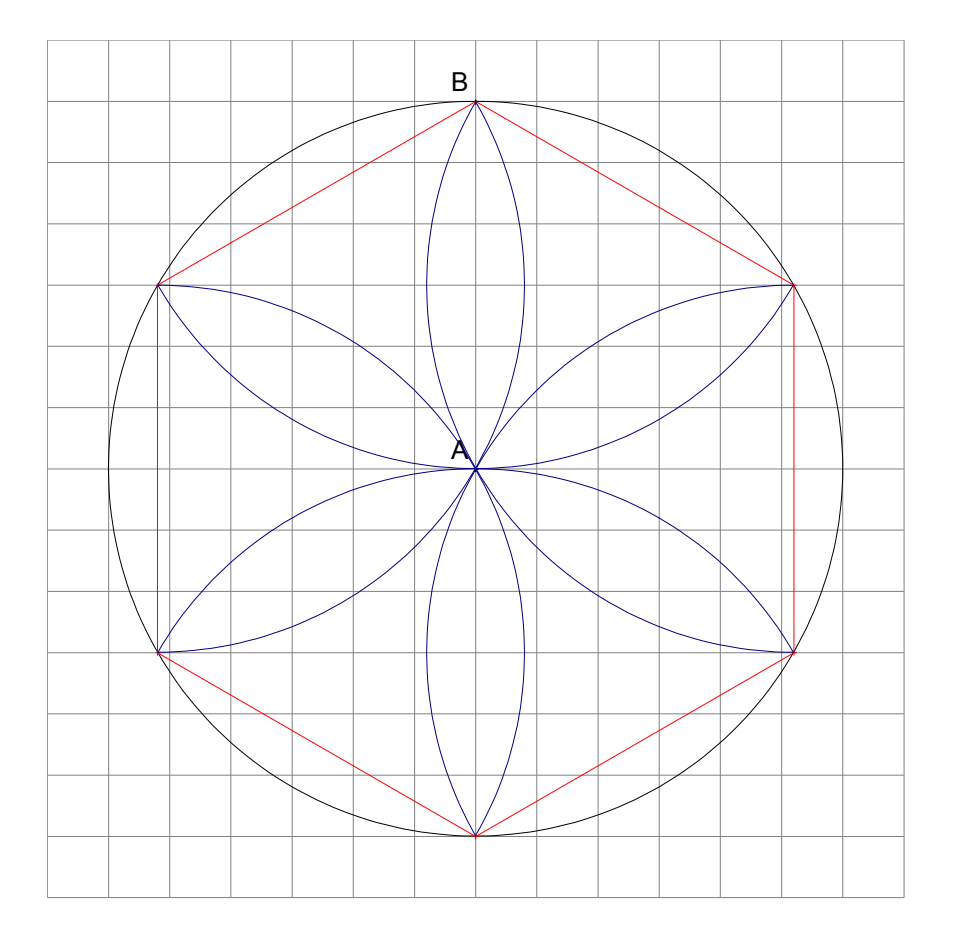

*Après avoir tracé cette figure avec Déclic, tu peux la reproduire sur papier quadrillé, puis sur papier non quadrillé.*

#### **Déclic – Reproduire-12**

*Pour tracer un triangle équilatéral, il suffit de cliquer sur deux sommets, et changer l'ordre pour changer l'orientation du triangle.*

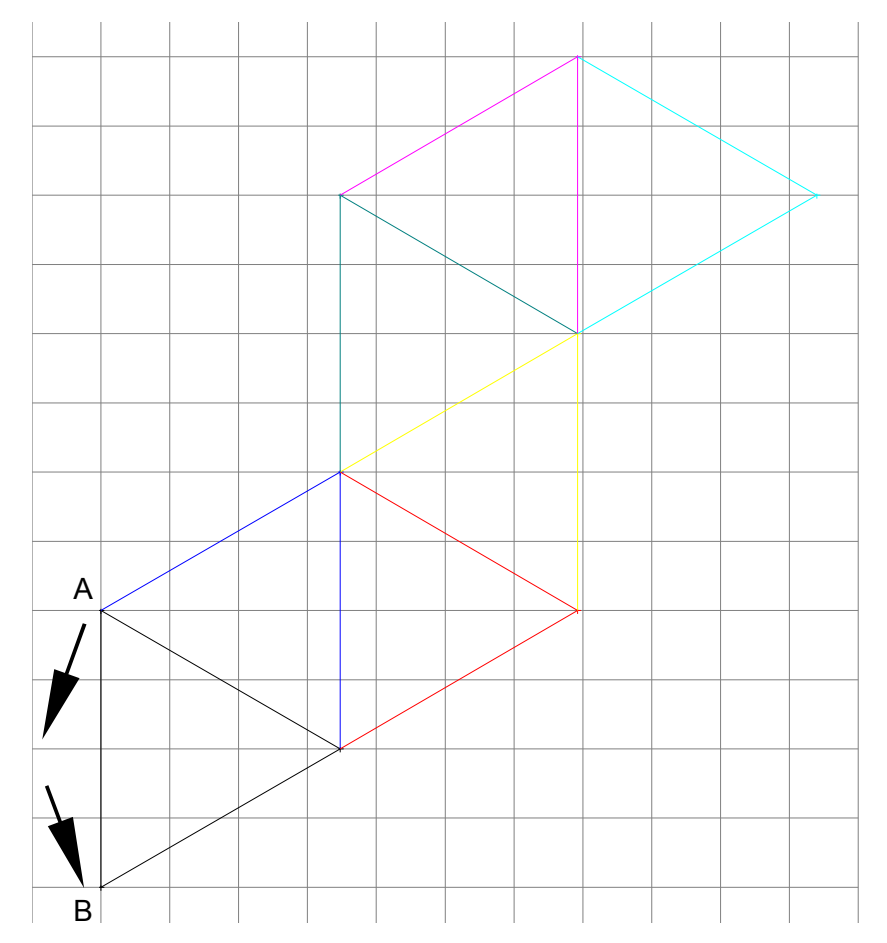

*Aide : le point A est le centre du premier arc de cercle, le point B le centre du deuxième, etc...*

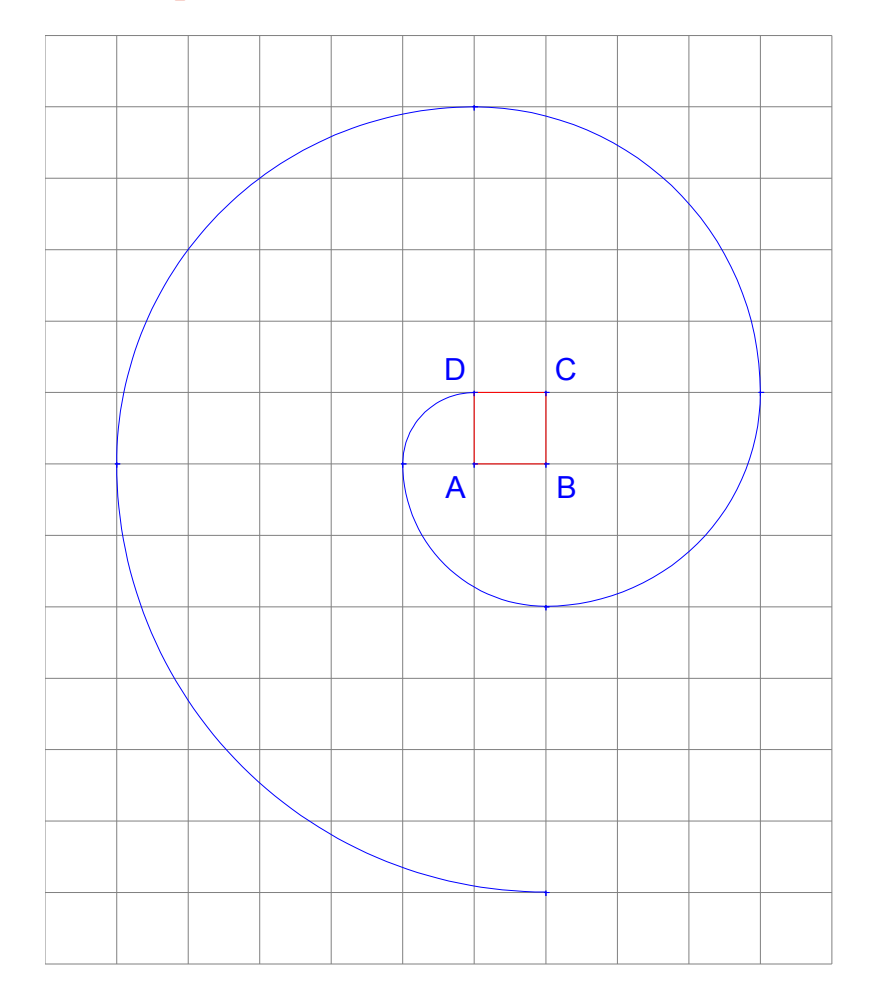

#### **Déclic – Reproduire-14**

*Aide : le centre du cercle est aussi le centre de l'octogone régulier.*

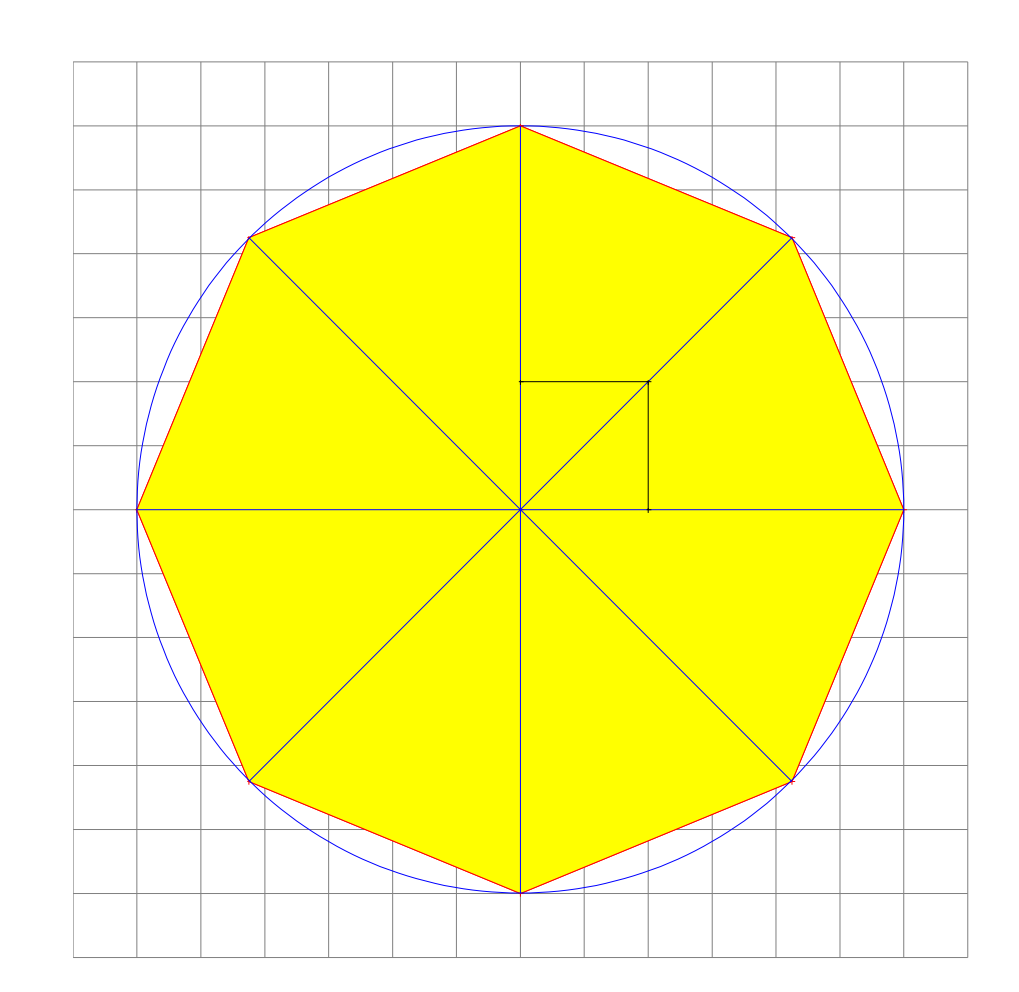

➢ *U ne idée :* 

*Tracer cette figure sur papier cartonné. Découper les 7 pièces de ce tangram. Réaliser d'autres figures avec ces 7 pièces.*

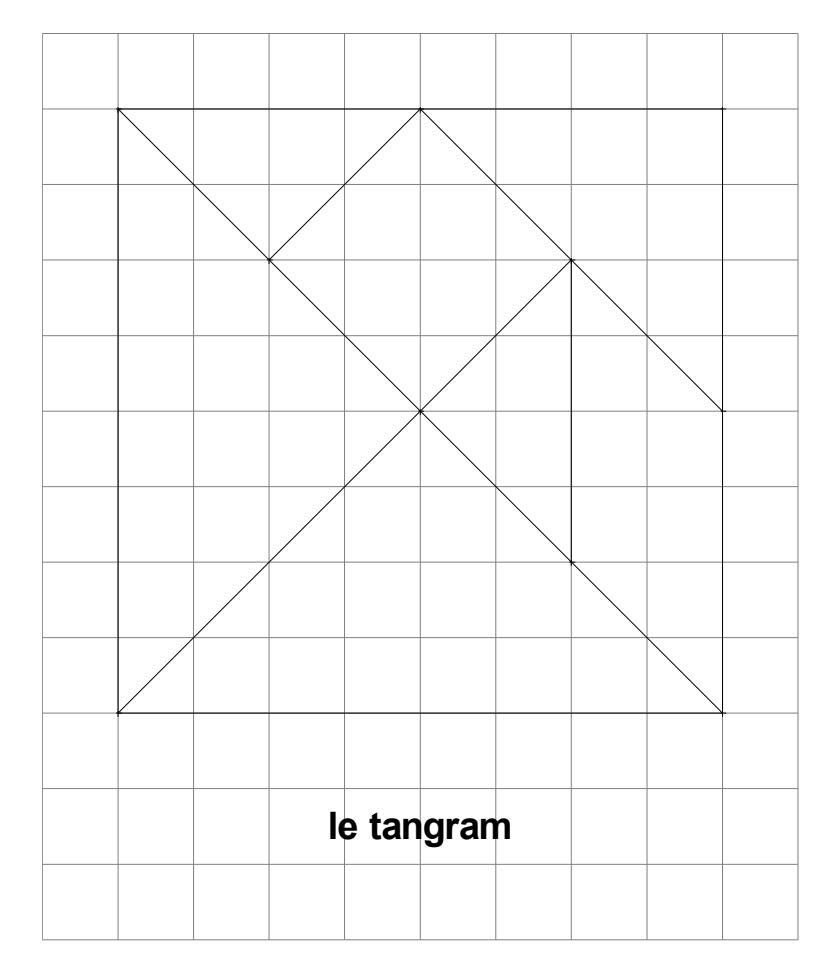

### **Déclic – Reproduire-16**

➢ *U ne idée :* 

*Observer ces cubes en perspective. Tracer d'autres solides en utilisant le quadrillage. Enregistrer son travail et le proposer à ses camarades.*

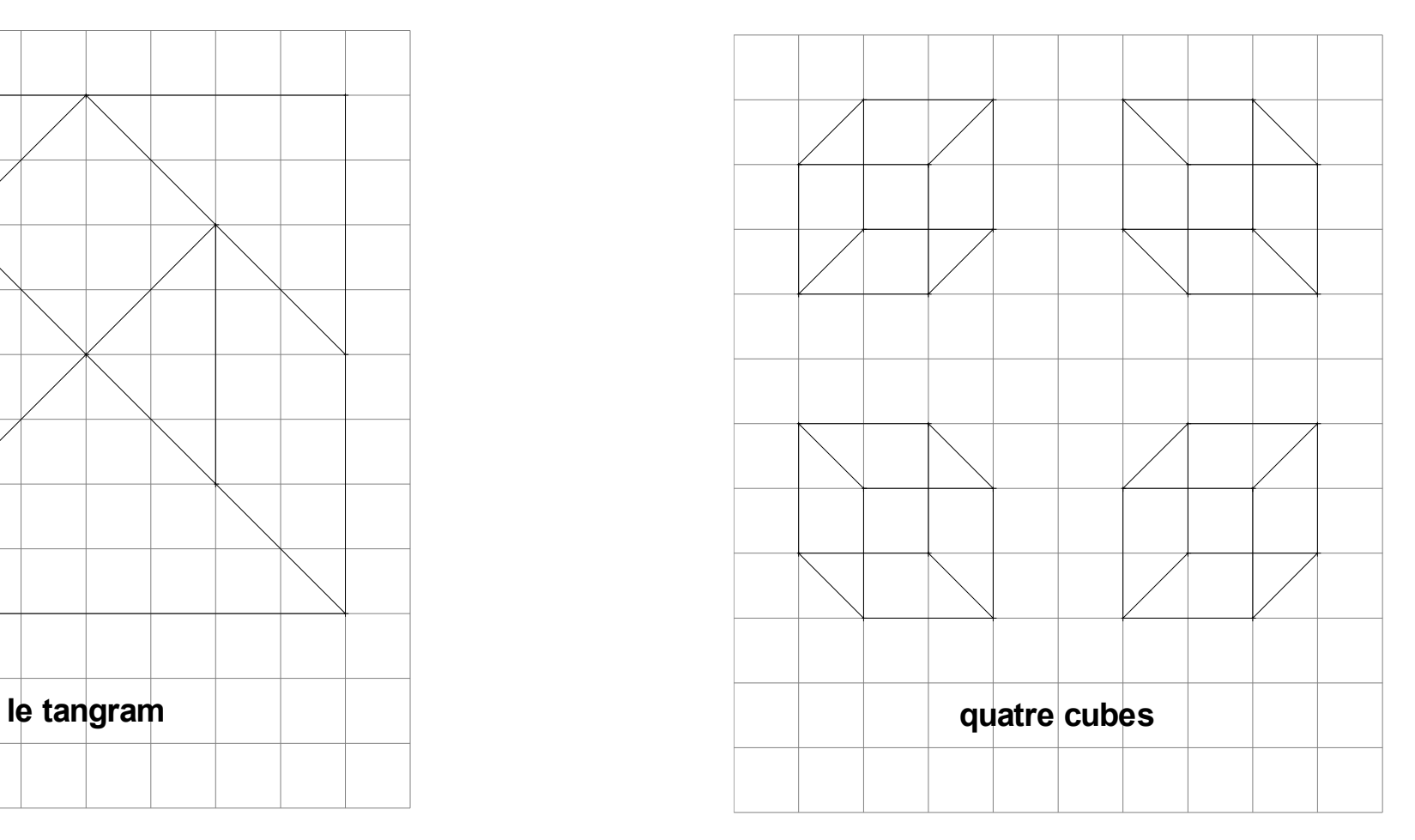

#### ➢ *U ne idée :*

*Tracer d'autres objets en utilisant le quadrillage. Enregistrer son travail et le proposer à ses camarades.*

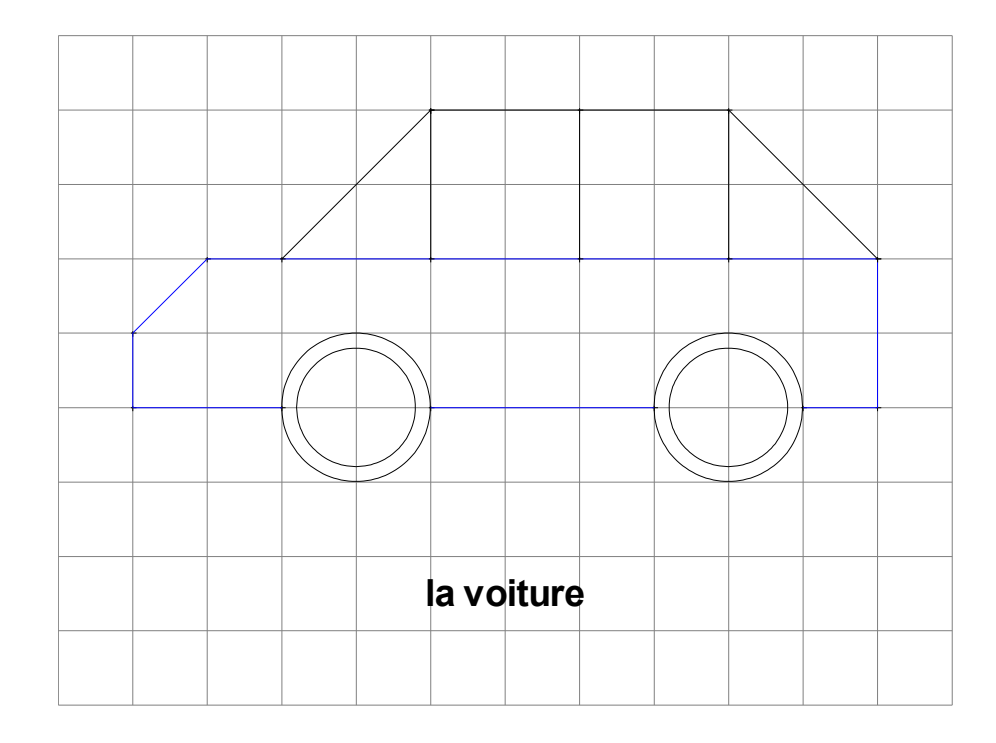

## **Déclic – Reproduire-18**

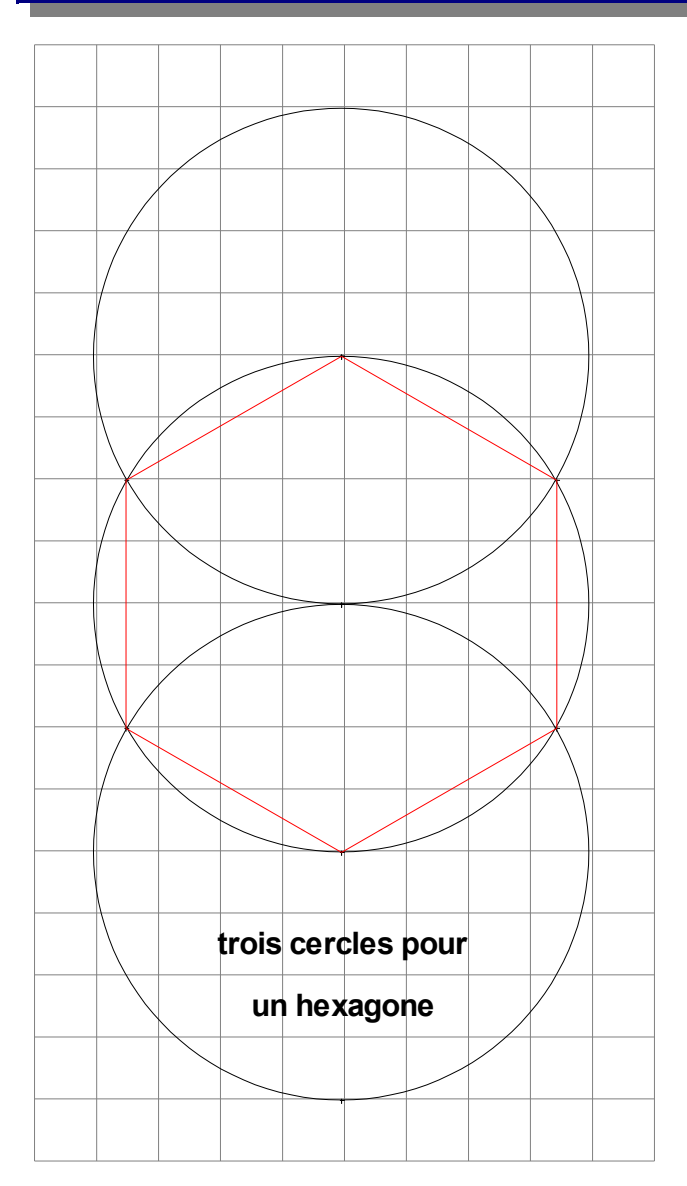

➢ *U n conseil :*

*Pour gagner du temps, utilise le menu: « Construire » « Polygone » « Carré »*

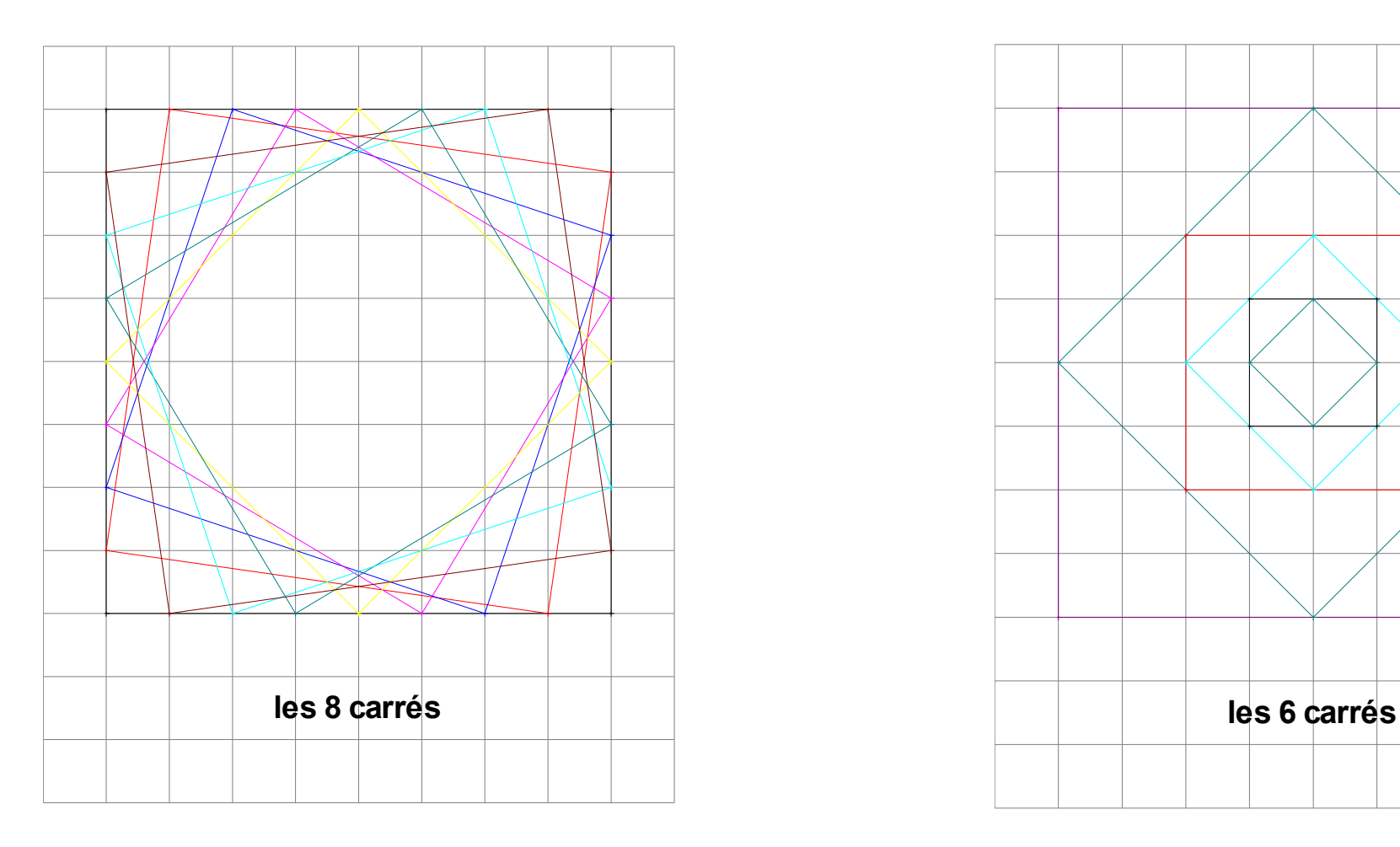

## **Déclic – Reproduire-20**

➢ *U n conseil : Pour gagner du temps, utilise le menu: « Construire » « Polygone » « Carré »*

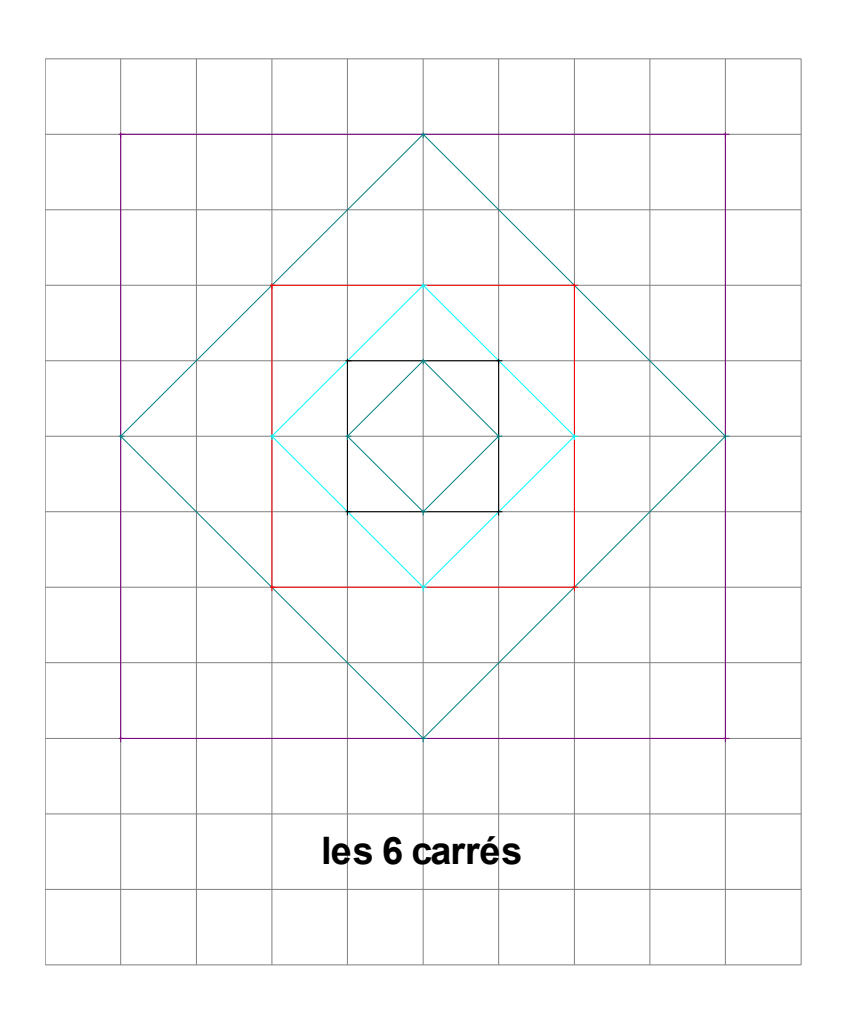

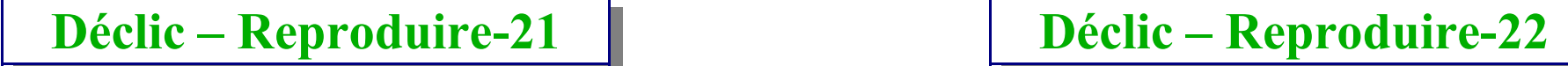

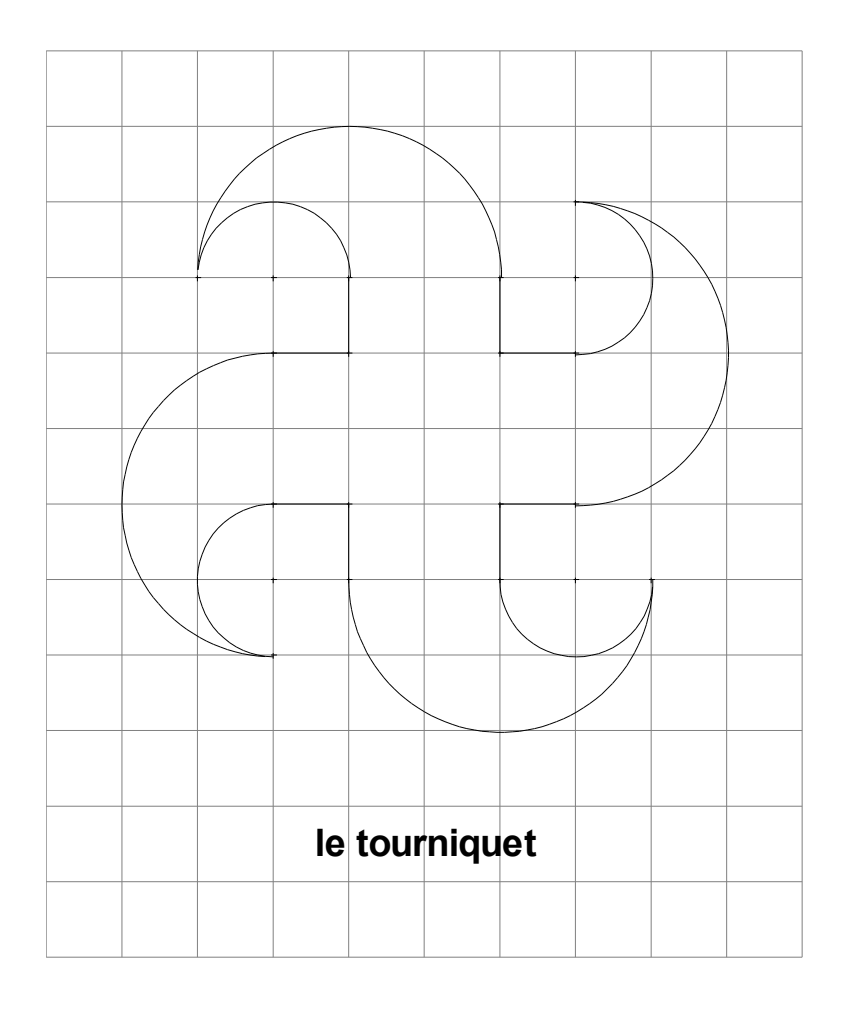

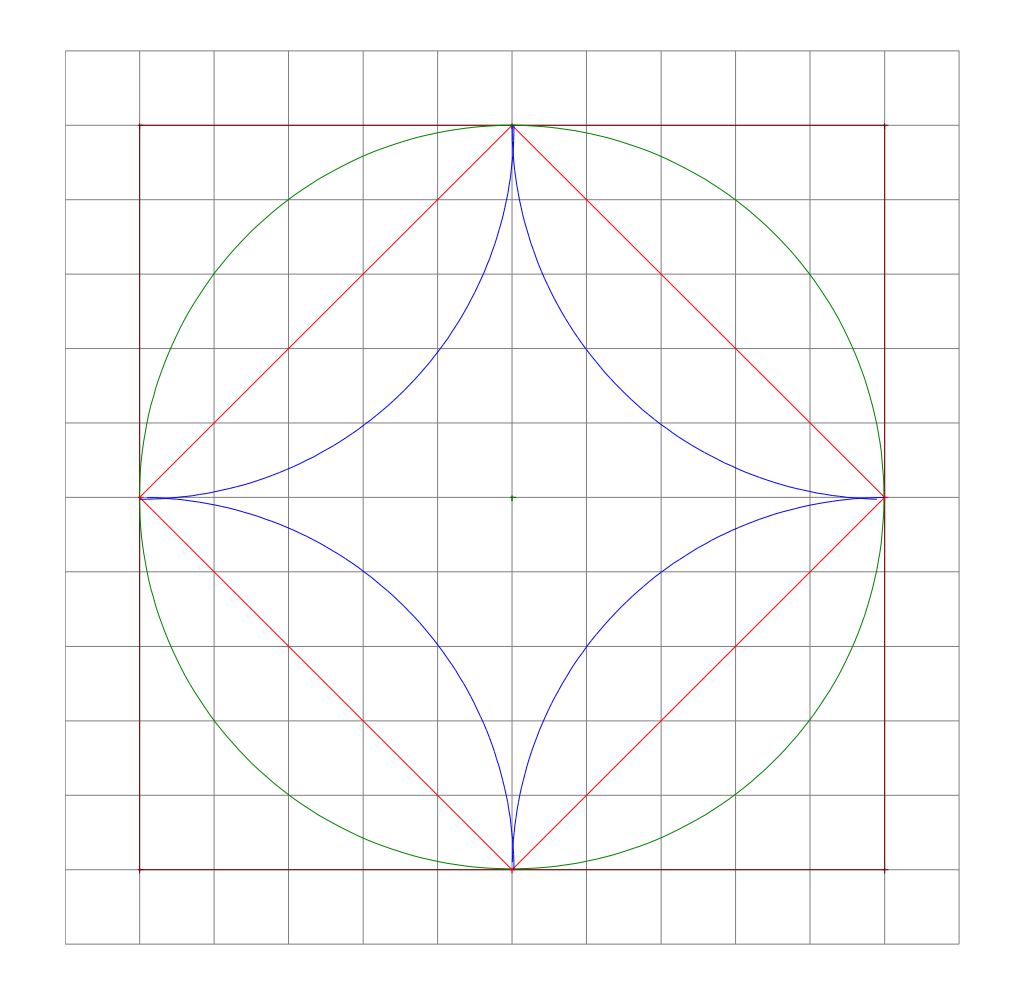

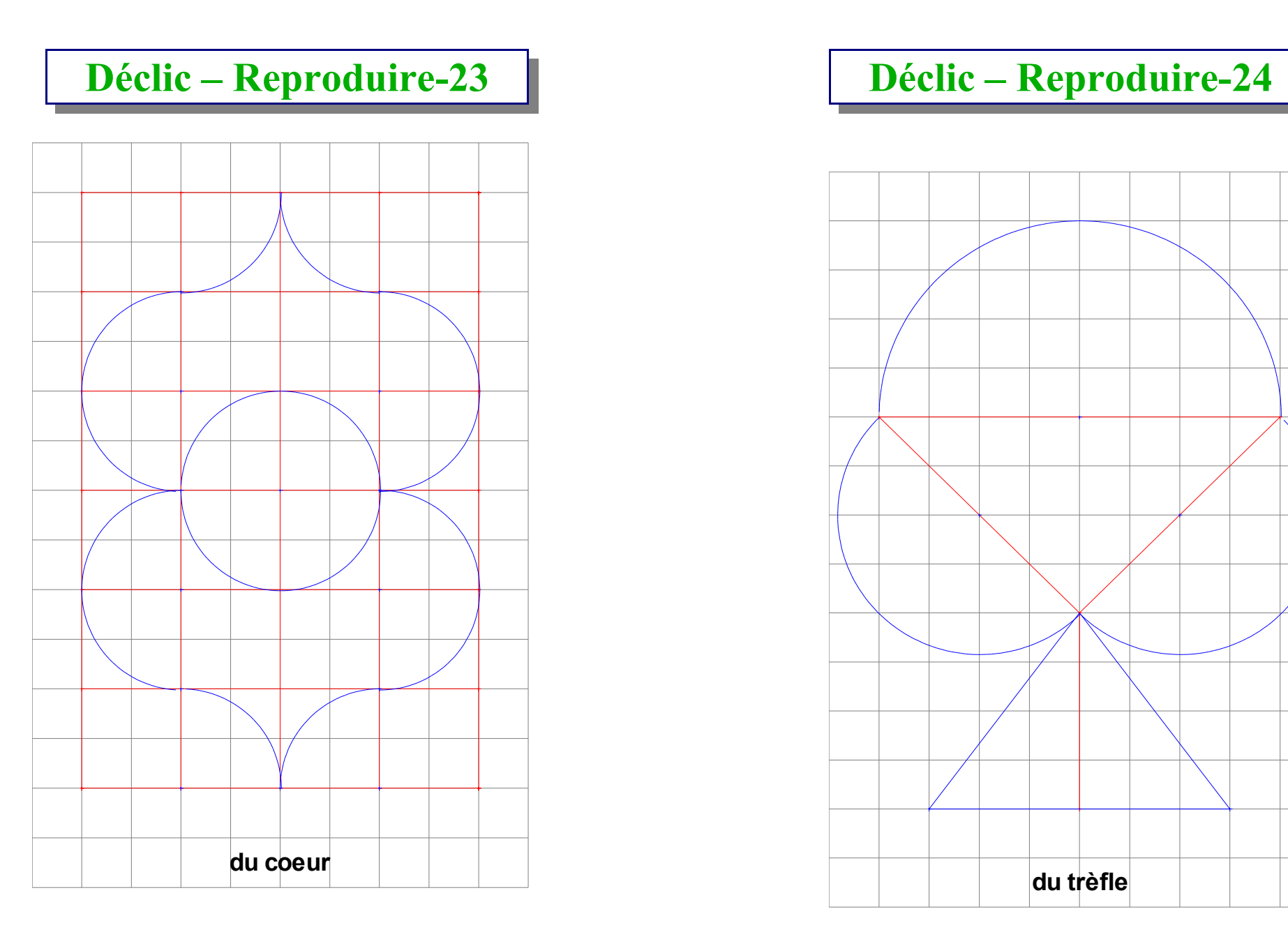

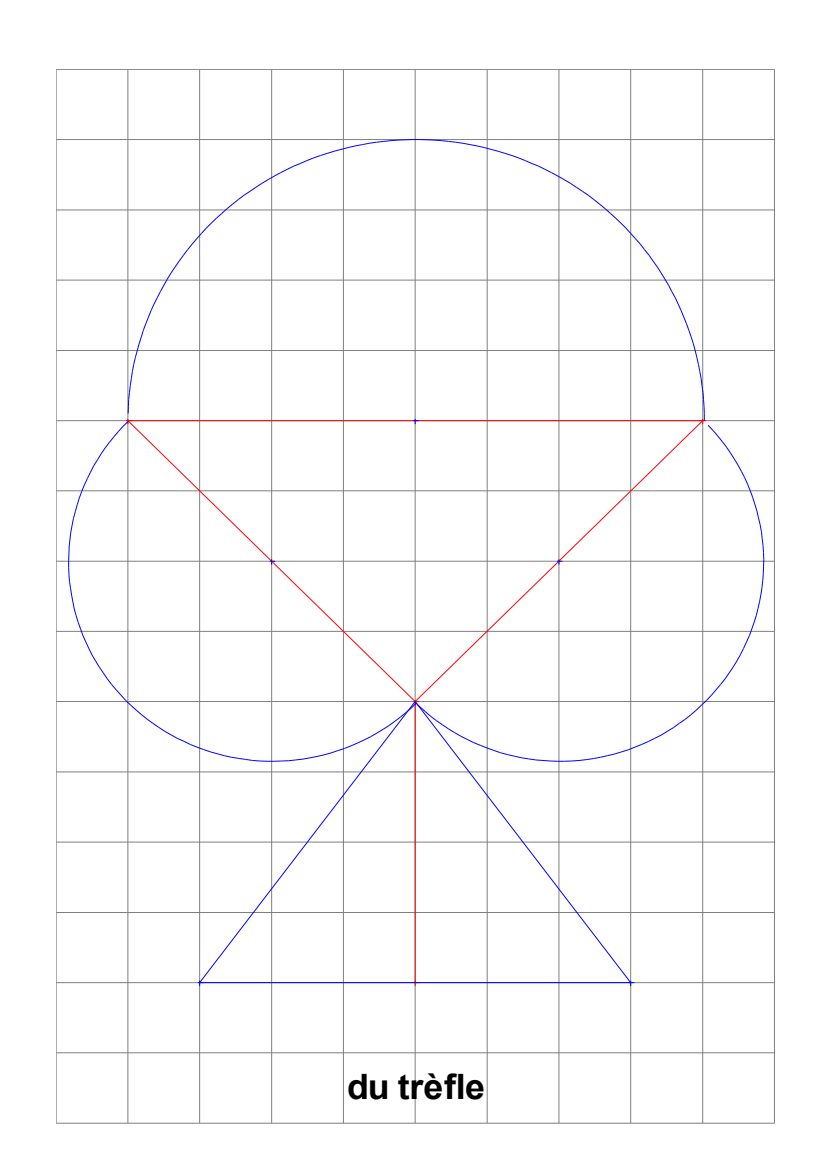

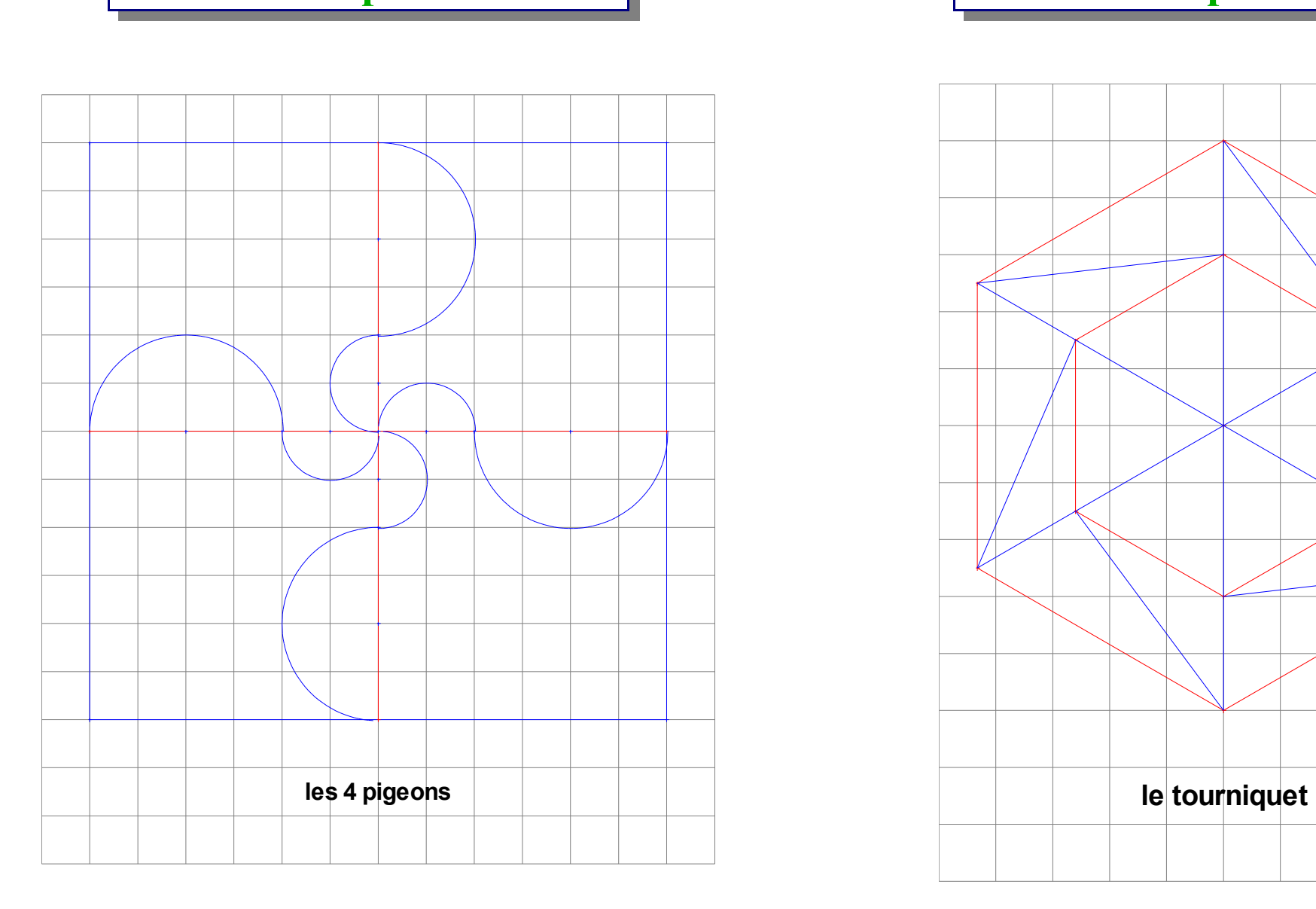

# **Déclic – Reproduire-25 Déclic – Reproduire-26**

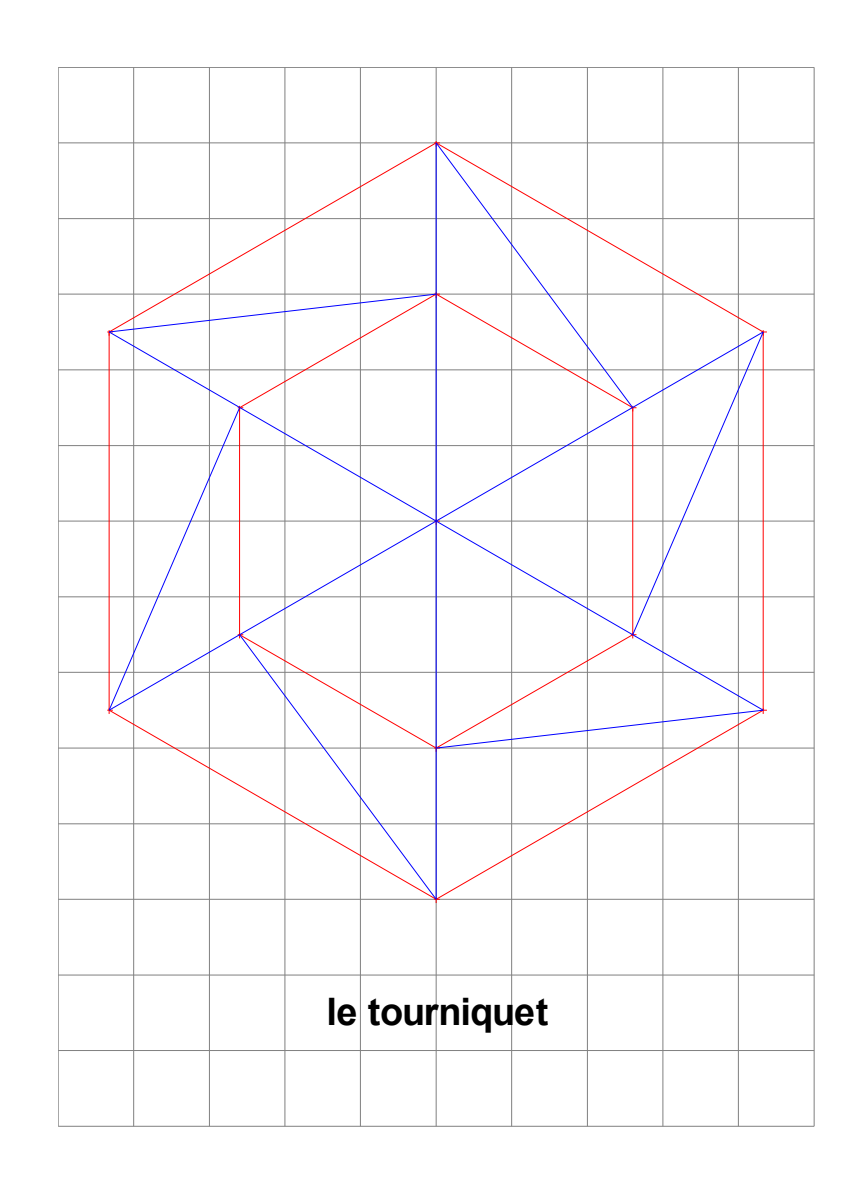

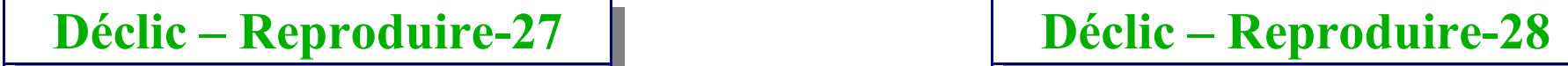

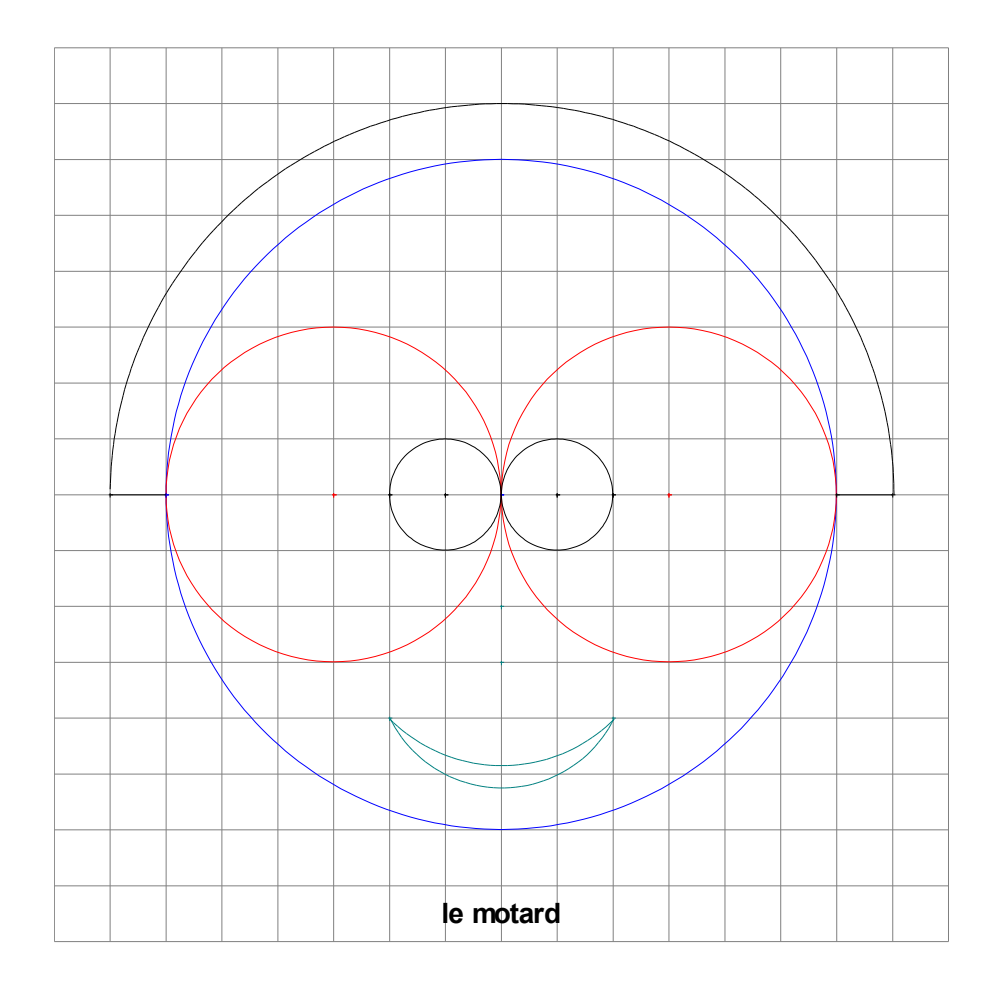

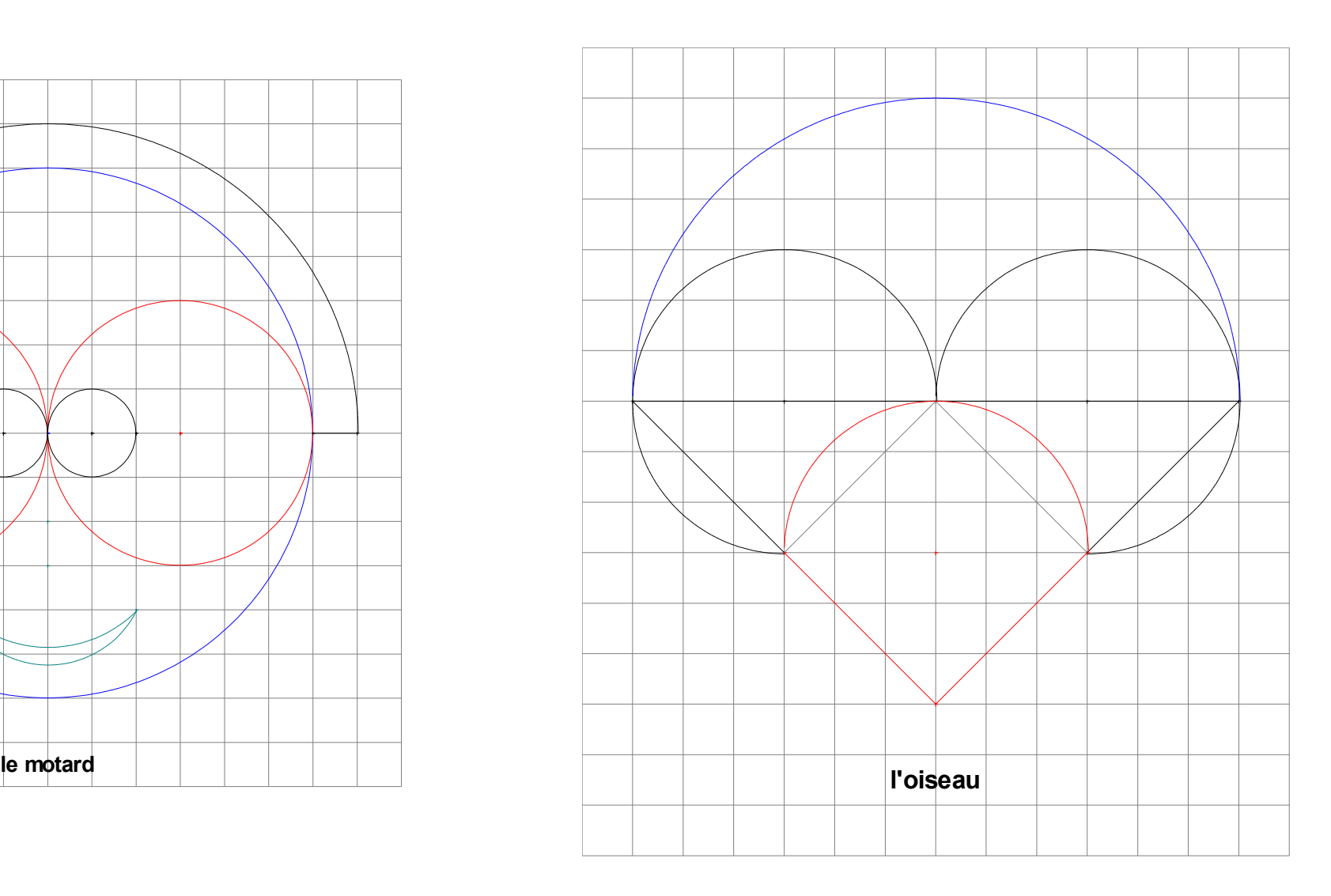

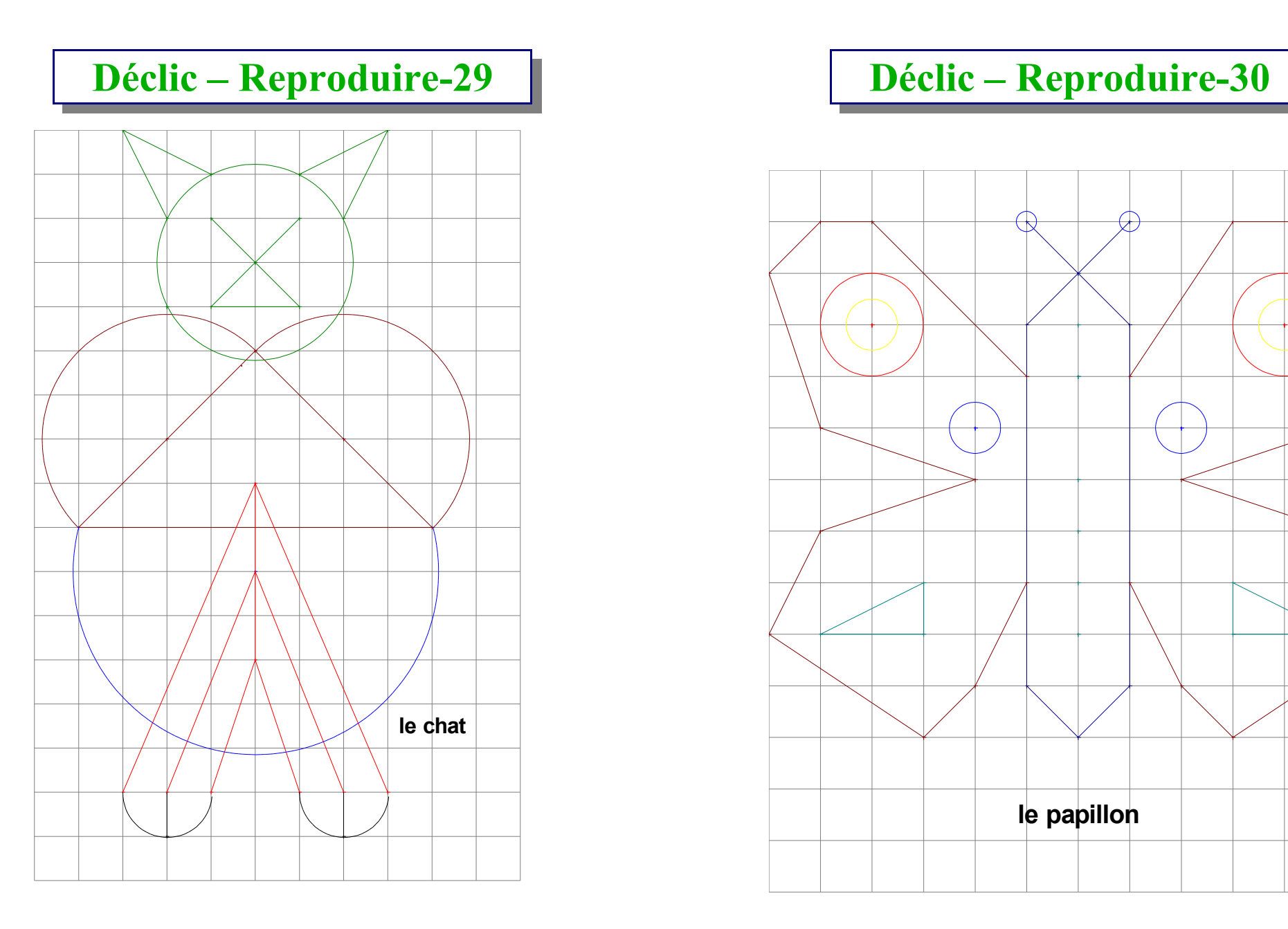

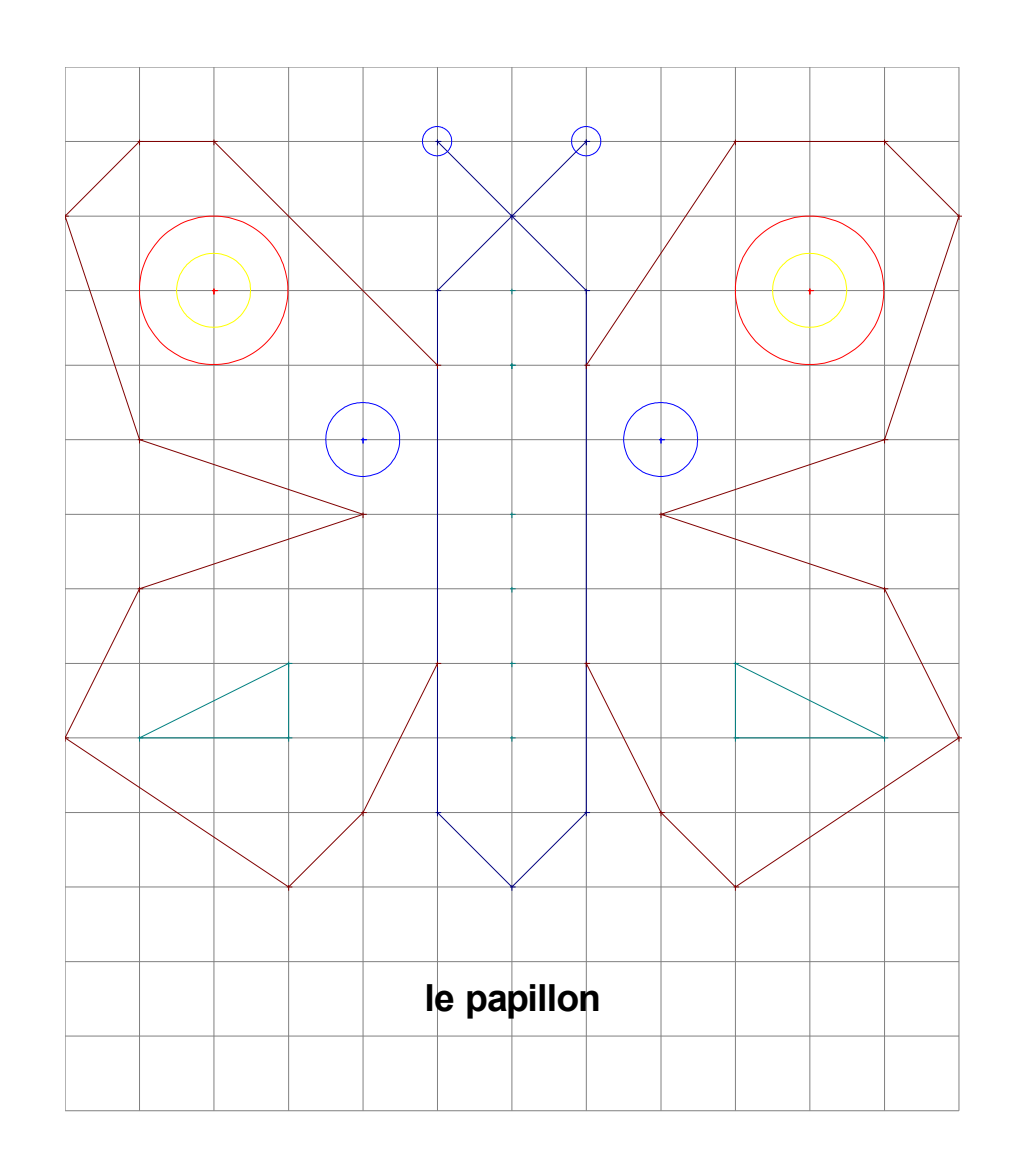